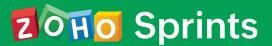

# One-on-One Training Course

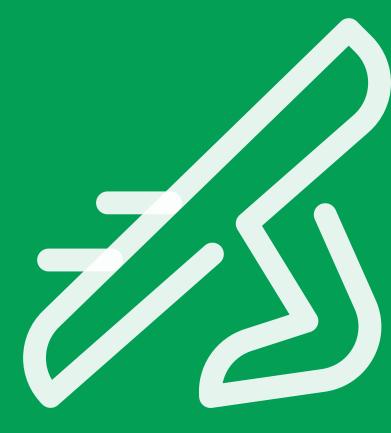

### **About:**

In this course, we will introduce you to the basics of Agile project management. We will show you how teams can breakdown work into user stories and plan their first sprint. You will also learn how to measure and track progress on dashboards and collaborate through the project feed, notifications, and comments. We will also walk you through how product teams can leverage epics and releases to organize and manage their development lifecycle.

You will also get an opportunity to interact with our Zoho Sprints experts, learn best practices, and take a deep dive into customizations and integrations that can help you improve your agility.

### Who is it for:

This course is for anyone who wants to understand the fundamental concepts of Agile and is specifically aimed at product teams looking for a tool to plan, track, and ship products for their customers.

### **Module 1: Introduction to Zoho Sprints**

- Welcome to Zoho Sprints
- Agile mindset
- Scrum framework

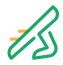

# **Module 2: Sprint Planning**

- Work items
- Project backlog
- Sprint backlog
- Grouping and sorting
- Import and export
- Search and filters
- Starting a Sprint

## **Module 3: Sprint Implementation**

- Scrum board
- Epics and releases

# **Module 4: Reports and Dashboards**

- Velocity reports
- Burnup or burndown reports
- Cumulative reports
- Sprint process time reports
- Item process time reports
- Epic reports

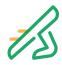

### **Module 6: Collaboration and Timesheets**

- Feeds
- Agile meetings
- Logging hours
- Timesheet reports

## **Module 7: Customization and Project Settings**

- Work hours
- Email notifications
- Custom item types
- Custom fields
- Managing user profiles

## **Module 8: Integrations and Marketplace Extensions**

- Jenkins
- Github
- Bitbucket
- Google apps
- MS Teams
- Zoho apps integrations

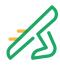